# **Distribution EOLE - Scénario #35738**

## **EOP : Changement de mot de passe enseignant pour l'utilisateur admin**

29/01/2024 16:03 - Joël Cuissinat

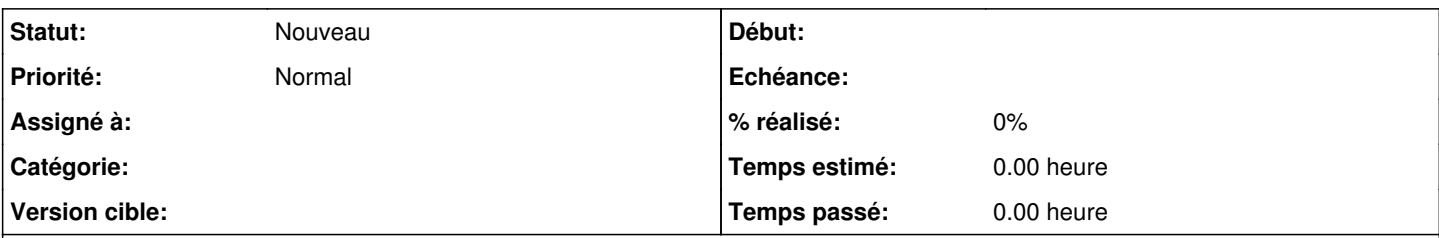

## **Description**

Suite à une question sur la [liste Scribe](https://pcll.ac-dijon.fr/listes/arc/scribe/2024-01/msg00033.html), j'ai vérifié la disponibilité et le fonctionnement de ce formulaire :

- admin en mode mono-étab : le formulaire apparaît, l'établissement est proposé mais la liste des enseignants est vide
- admin en mode multi-étab : le formulaire n'apparaît pas
- enseignant inscrit au groupe admin-<RNE> en mode multi-étab : le formulaire est fonctionnel mais le menu Gestion → "Mot de passe" (et accessoirement Gestion → "Comptes temporaires") est proposé uniquement si l'enseignant est administrateur d'un moins une classe

À faire :

- faire en sorte que le formulaire soit fonctionnel pour l'utilisateur admin en mode mono-étab
- étudier la possibilité de le rendre disponible pour l'utilisateur admin en mode multi-étab
- étudier la possibilité que les menus soient proposés aux professeurs admin sans classe en mode multi-étab
- documenter la fonctionnalité : <http://eole.ac-dijon.fr/documentations/2.8/completes/HTML/ModuleScribe/co/02-changementMotDePasse.html>(NB : partager la définition d'un "professeur admin" avec la [page suivante](http://eole.ac-dijon.fr/documentations/2.8/completes/HTML/ModuleScribe/co/03_compte_temporaire.html))

#### **Demandes liées:**

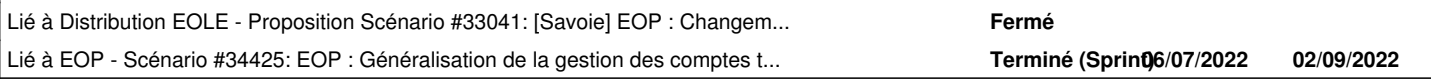

#### **Historique**

#### **#1 - 29/01/2024 16:06 - Joël Cuissinat**

*- Description mis à jour*

*- Release mis à EOLE 2.8.1*

#### **#2 - 29/01/2024 16:11 - Joël Cuissinat**

*- Lié à Proposition Scénario #33041: [Savoie] EOP : Changement de mot de passe des enseignants d'un établissement par un compte professeur admin ajouté*

### **#3 - 29/01/2024 16:35 - Joël Cuissinat**

*- Lié à Scénario #34425: EOP : Généralisation de la gestion des comptes temporaires au mode mono-établissement ajouté*